#### $-08 -$

### La capacité d'autofinancement (CAF) à partir du résultat

- Objectif(s):  $\bullet$ 
	- o Calculer la capacité d'autofinancement à partir du résultat Méthode additive.
- Pré-requis :  $\bullet$ 
	- o Distinguer les charges calculées et les produits calculés.
- **Modalités:**  $\bullet$ 
	- o Présentation des principes,
	- $\circ$  Exemple corrigé.

### **TABLE DES MATIERES**

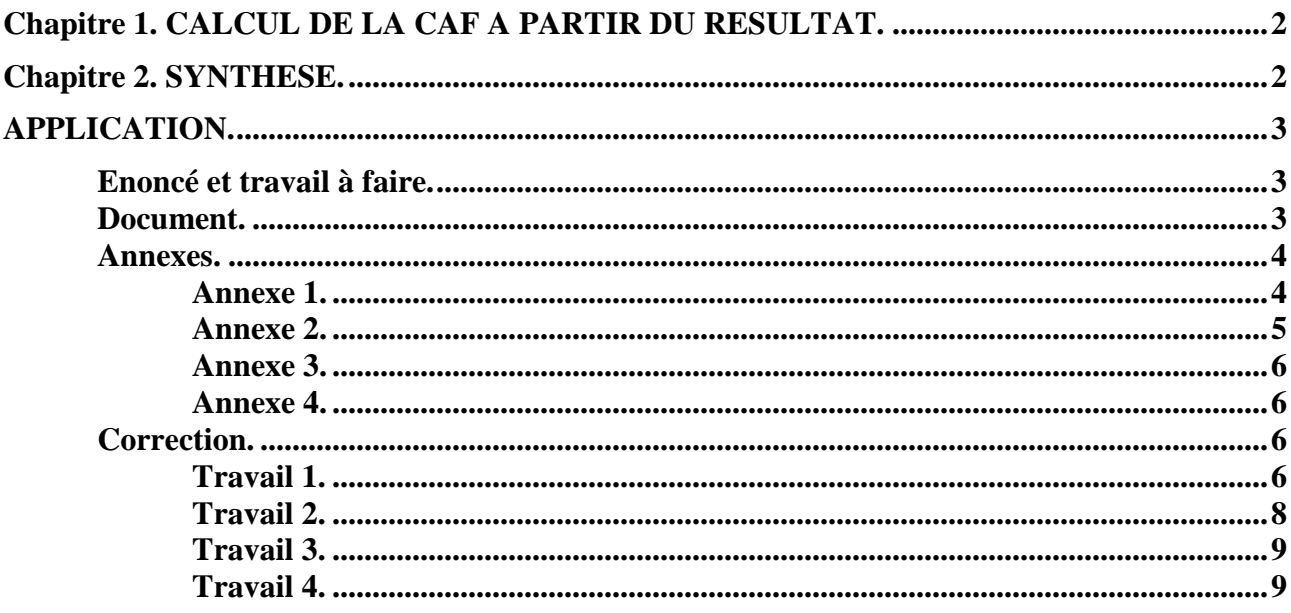

## **Chapitre 1. CALCUL DE LA CAF A PARTIR DU RESULTAT.**

Méthode ascendante, partant du résultat, elle n'utilise que les produits et les charges calculés.

Plus simple à mettre en œuvre que la méthode « *soustractive* » elle permet en outre d'effectuer un contrôle d'exactitude.

Elle est qualifiée de méthode dite « *additive* ».

NB : Les éléments utilisés dans une méthode ne le sont pas dans l'autre et vice versa.

Par conséquent, la nécessité de maîtriser les deux méthodes de calcul de la CAF semble évidente.

En pratique, les tableaux du dossier de gestion sont indispensables :

- balance des comptes après inventaires
- bilan et tableau de résultat de l'exercice,
- tableau des immobilisations,
- tableau des amortissements,
- tableau des dépréciations,
- tableau des provisions, ...

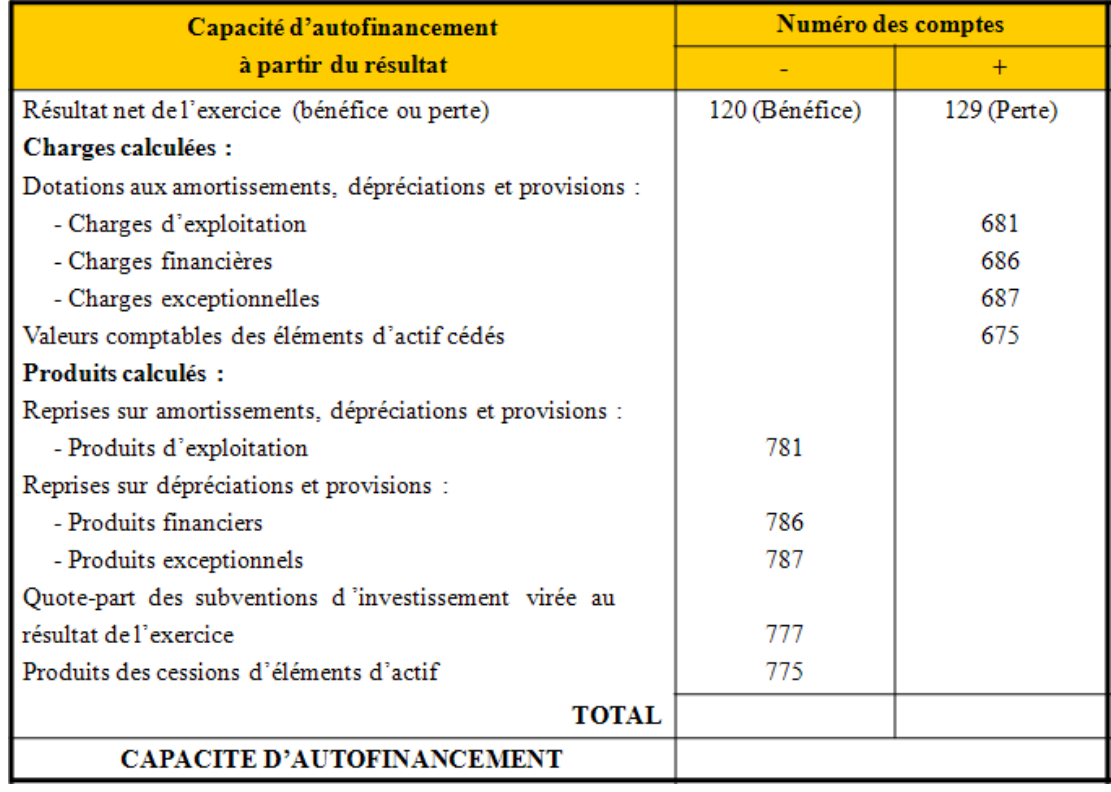

### **Chapitre 2. SYNTHESE.**

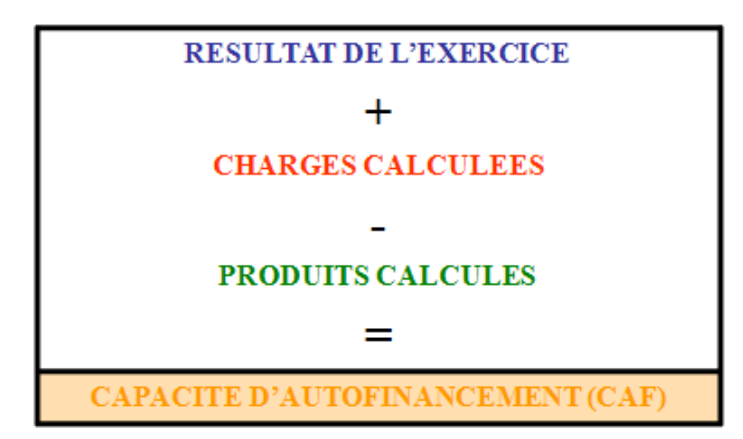

**IUT GEA – 821 S2 – Analyse des documents de synthèse – La CAF à partir du résultat – Daniel Antraigue –** **Page n° 2 / 9**

### **APPLICATION.**

### **Enoncé et travail à faire.**

Vous disposez des document et annexes ci-dessous concernant l'exercice N de l'entreprise **LARI** :

- Document : Comptes de gestion Produits et charges.
- Annexe 1 : Tableau de résultat (à compléter).
- Annexe 2 : Tableau des soldes intermédiaires de gestion (à compléter).
- Annexe 3 : Tableau de calcul de la CAF à partir de l'EBE (à compléter).
- Annexe 4 : Tableau de calcul de la CAF à partir du résultat (à compléter).

### **TRAVAIL A FAIRE : en utilisant le document et les annexes ci-dessus :**

- **1°) Présenter le tableau de résultat de l'exercice N.**
- **2°) Présenter le tableau des Soldes Intermédiaires de Gestion de l'exercice N.**
- **3°) Evaluer la Capacité d'autofinancement à partir de l'EBE.**
- **4°) Evaluer la Capacité d'autofinancement à partir du résultat de l'exercice.**

#### **Document.**

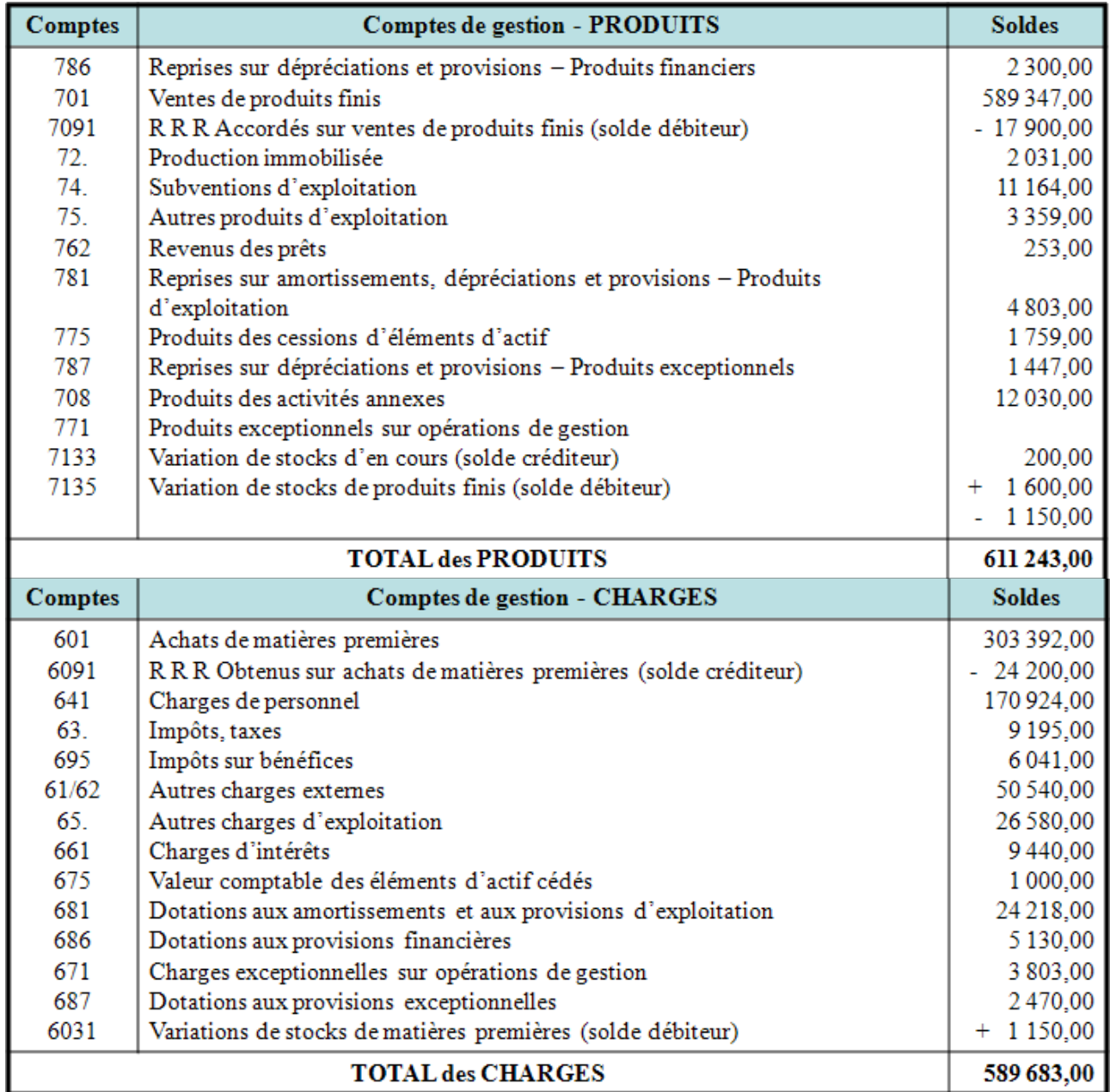

**IUT GEA – 821 S2 – Analyse des documents de synthèse – La CAF à partir du résultat – Daniel Antraigue –** **Page n° 3 / 9**

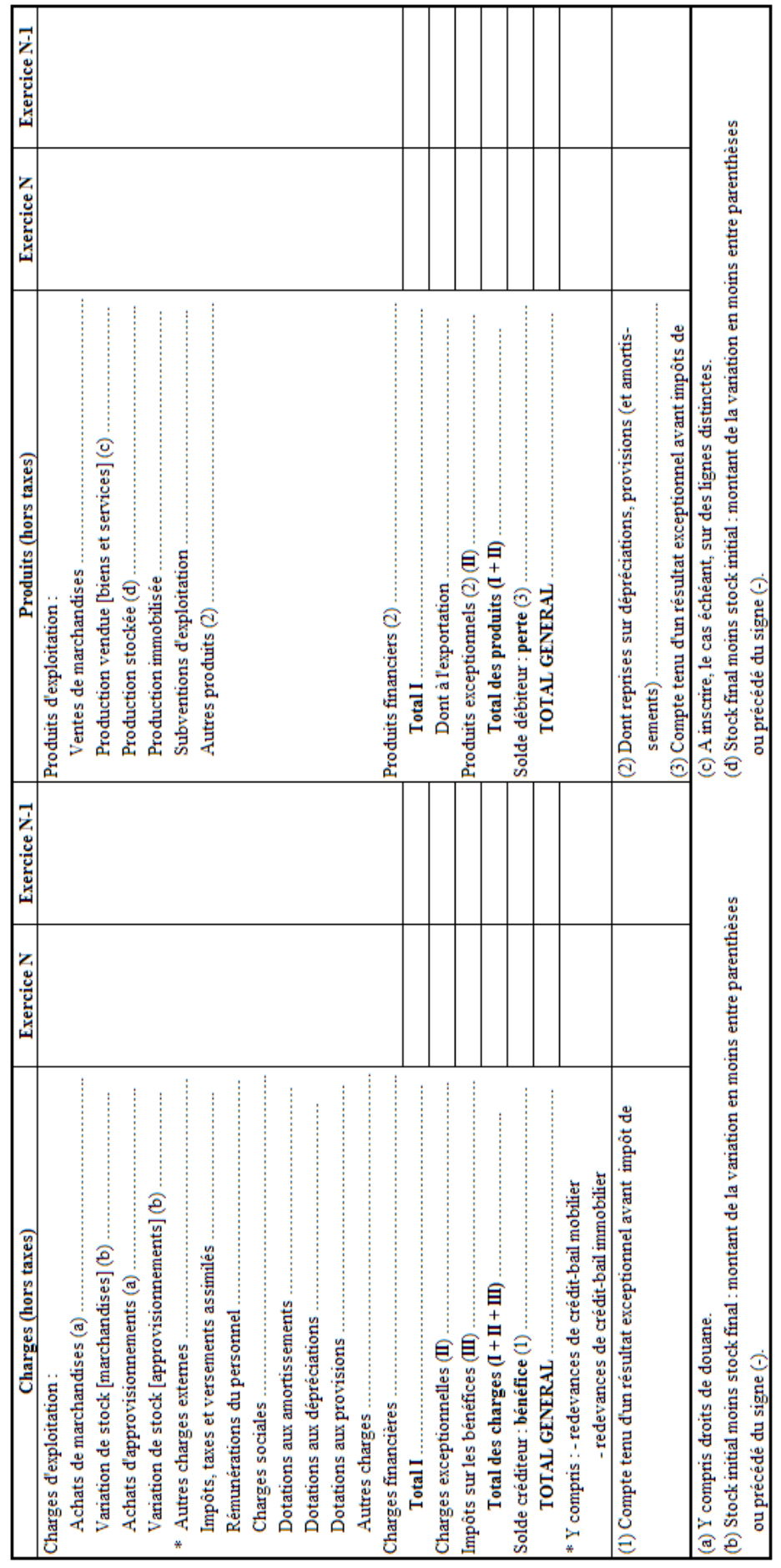

# Annexe 1.

### Annexes.

IUT GEA – 821 S2 – Analyse des documents de synthèse – La CAF à partir du résultat – Daniel Antraigue – Page n° 4/9

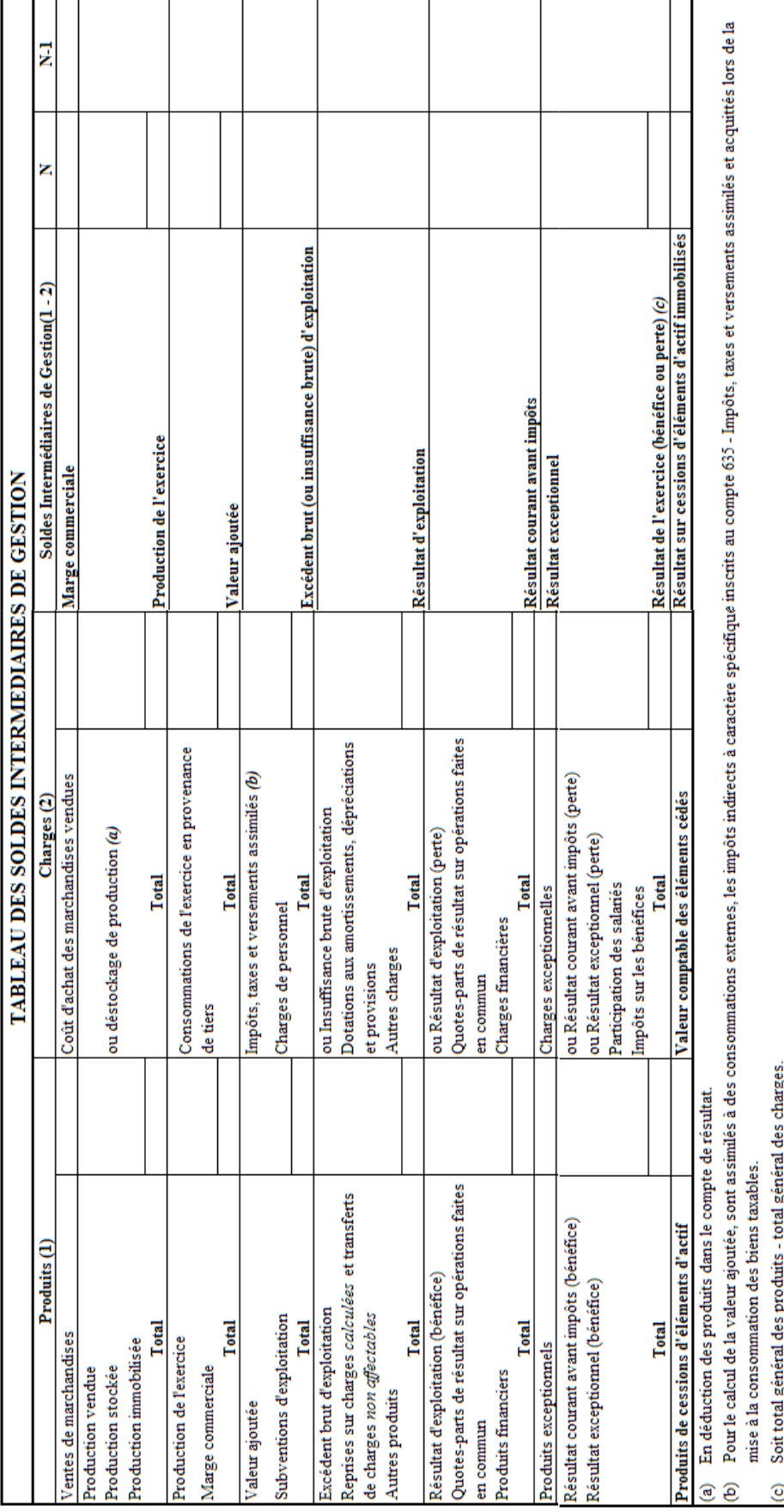

### Annexe 2.

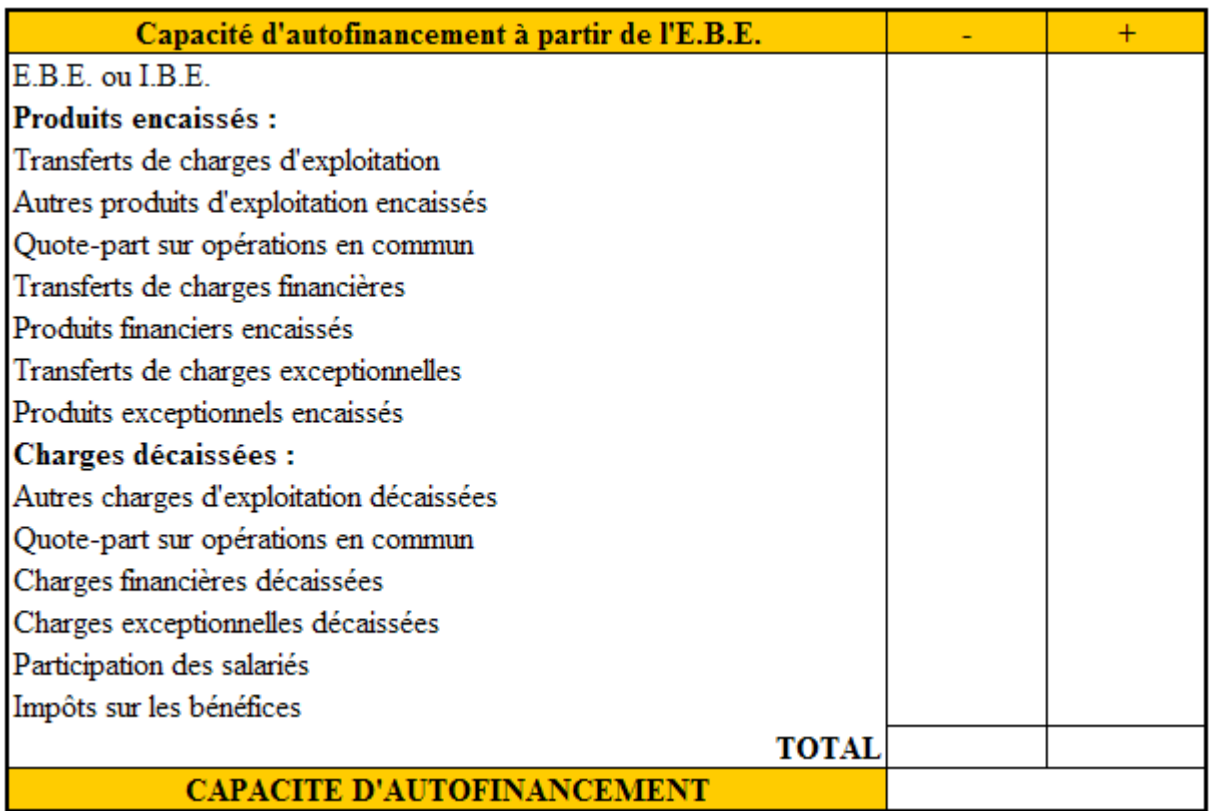

### **Annexe 4.**

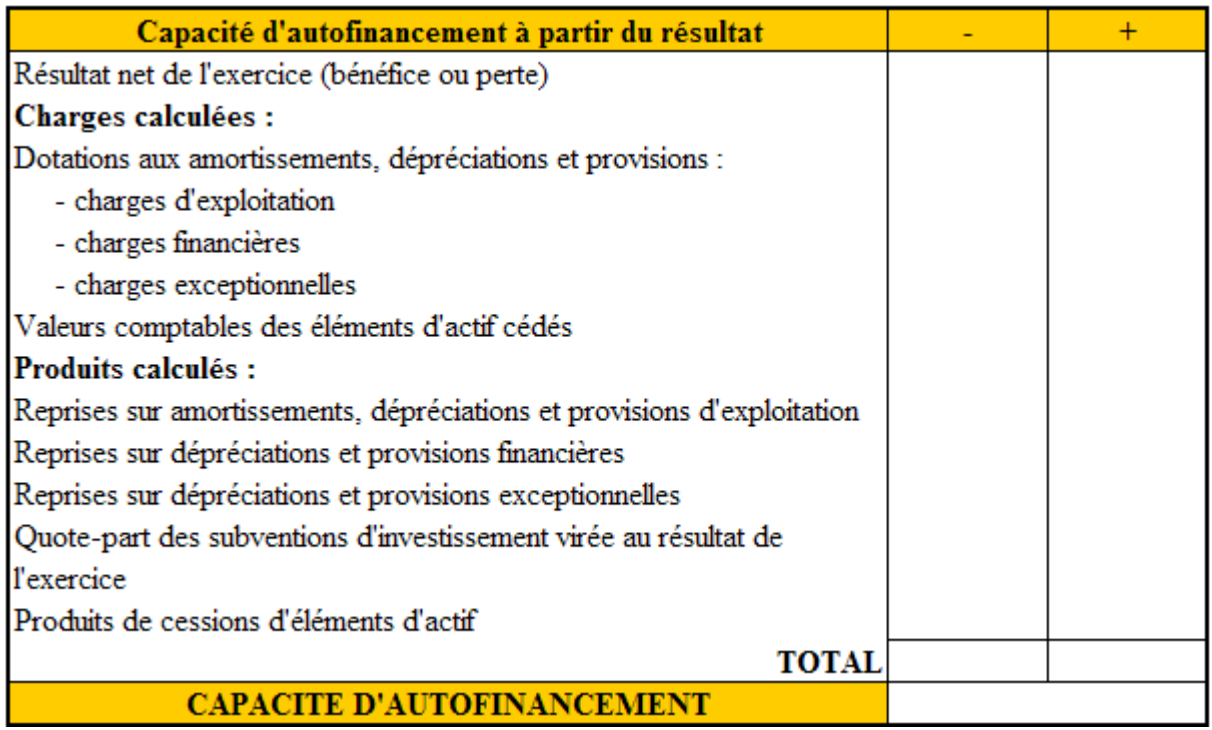

# **Correction.**

**Travail 1.** 

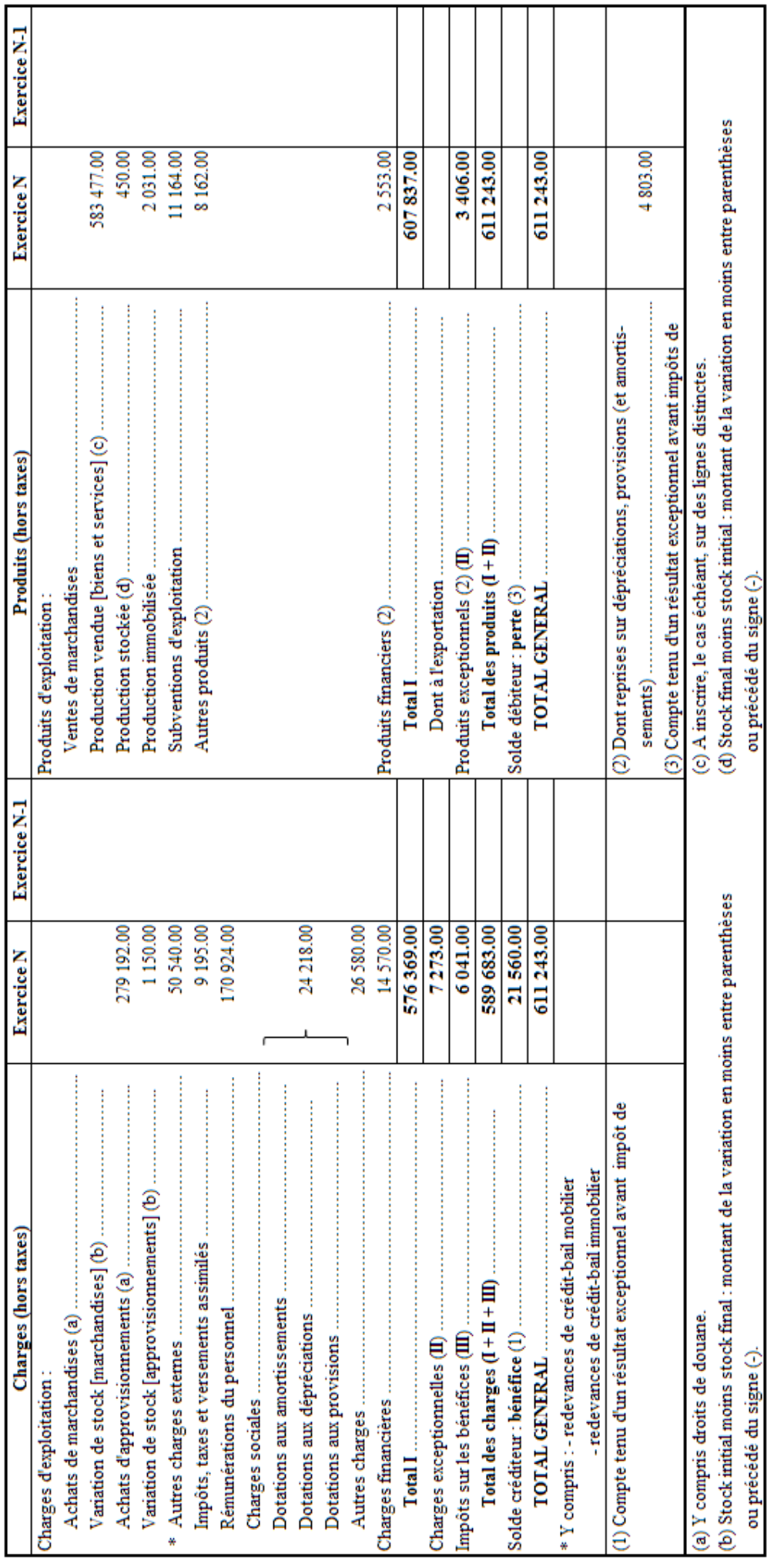

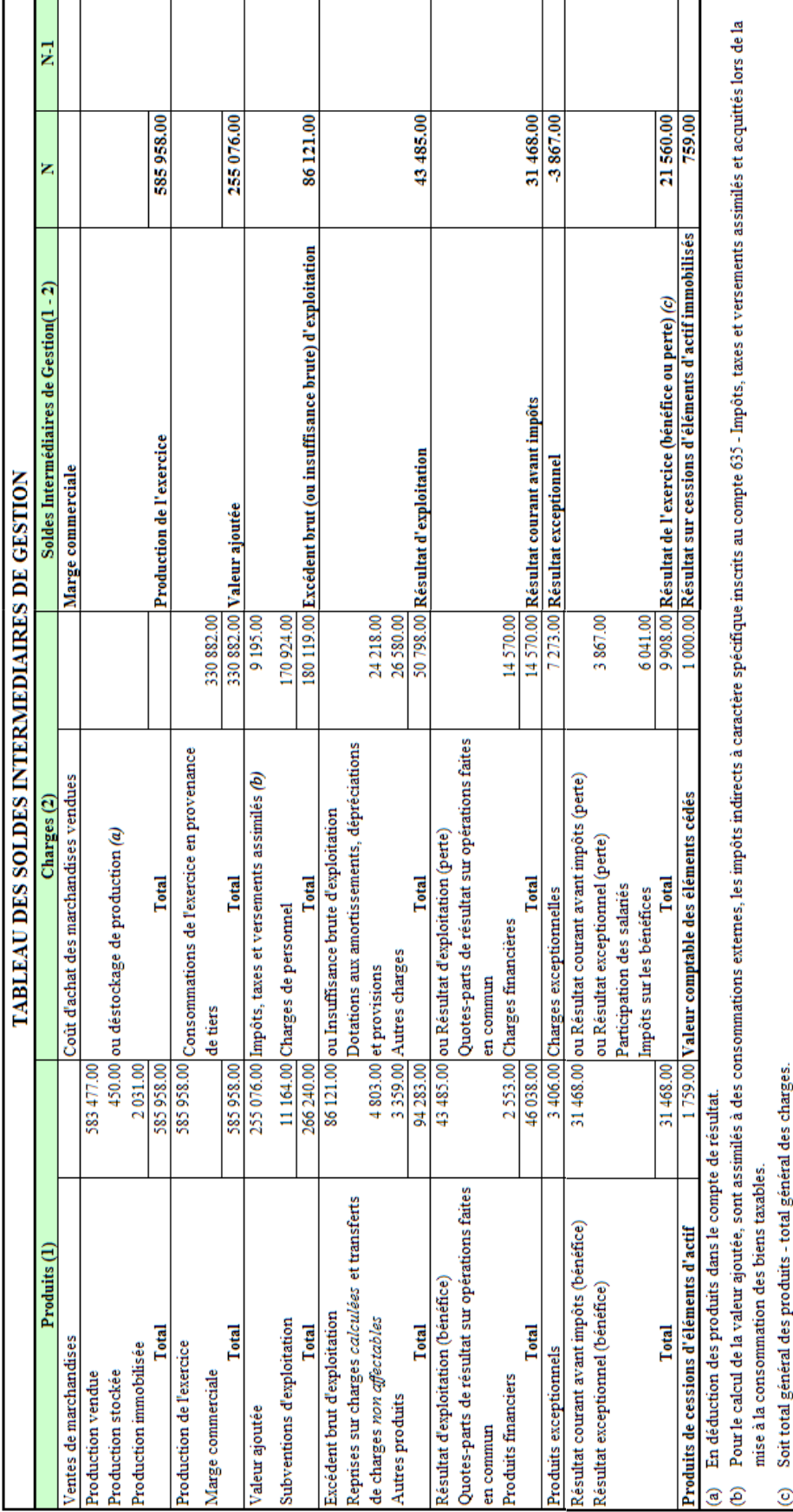

Travail 3.

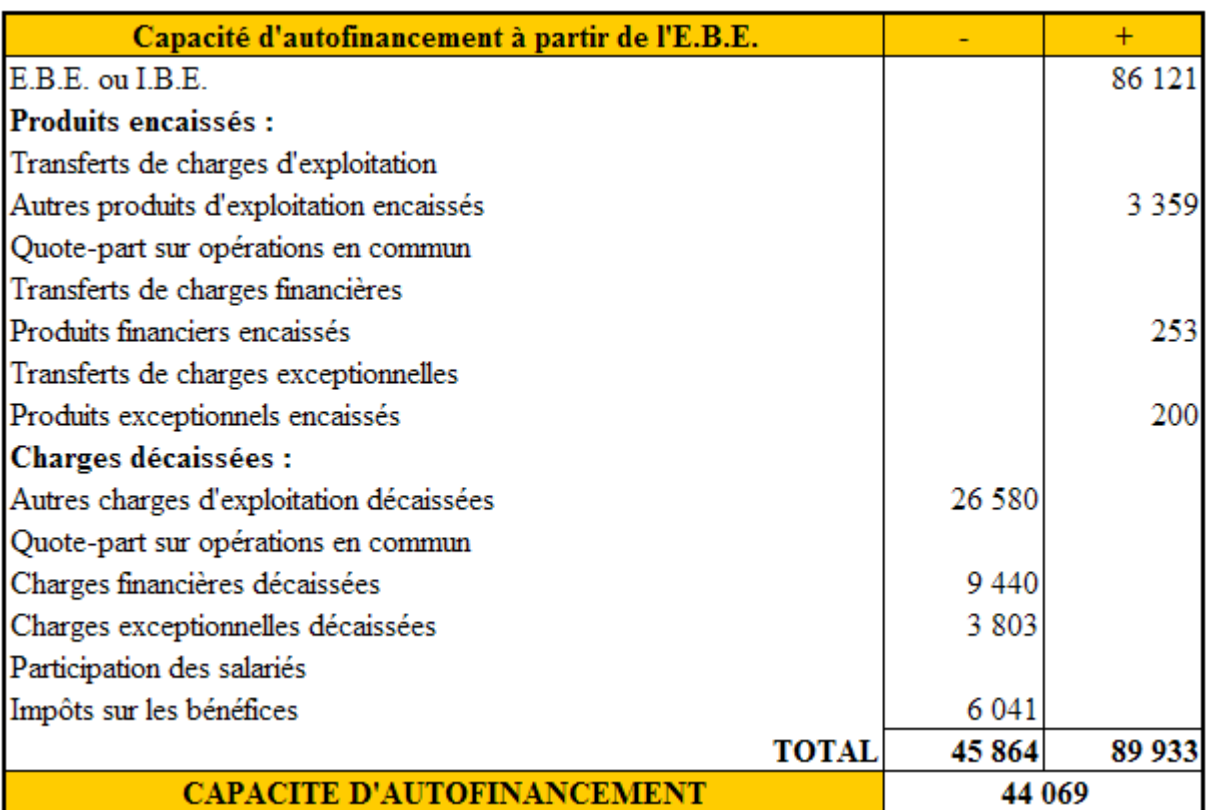

# Travail 4.

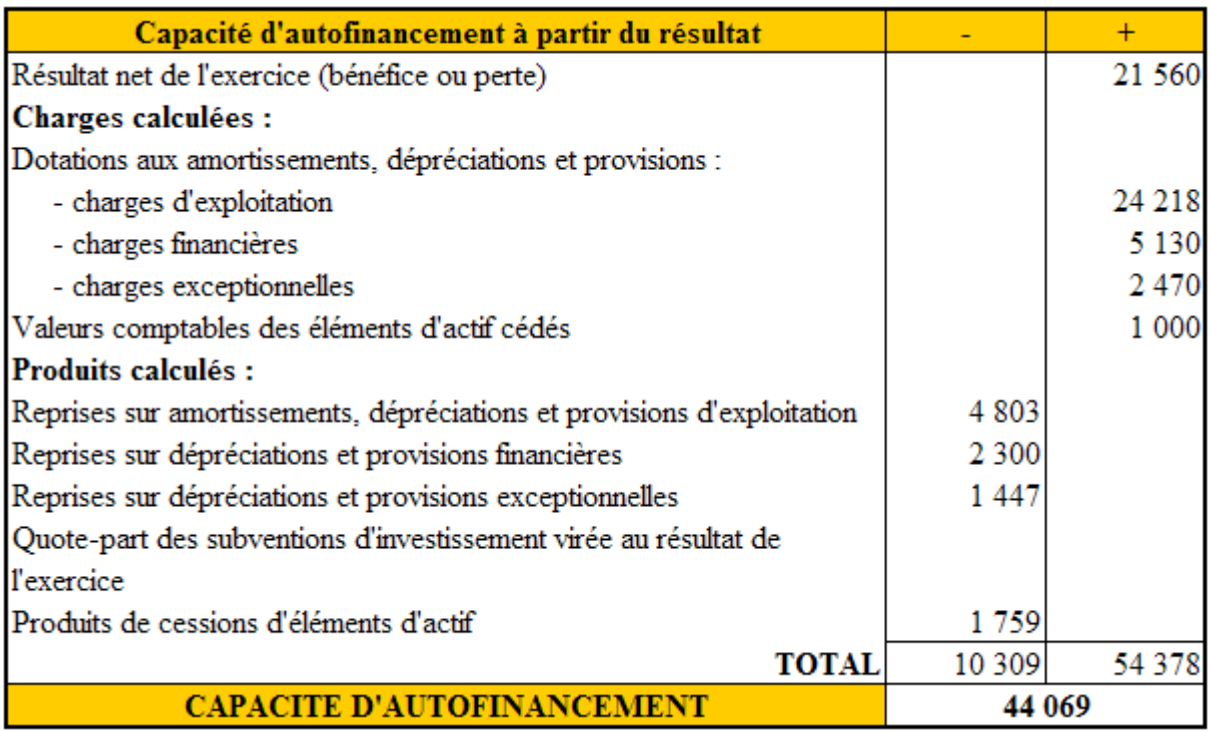